## **Demandes**

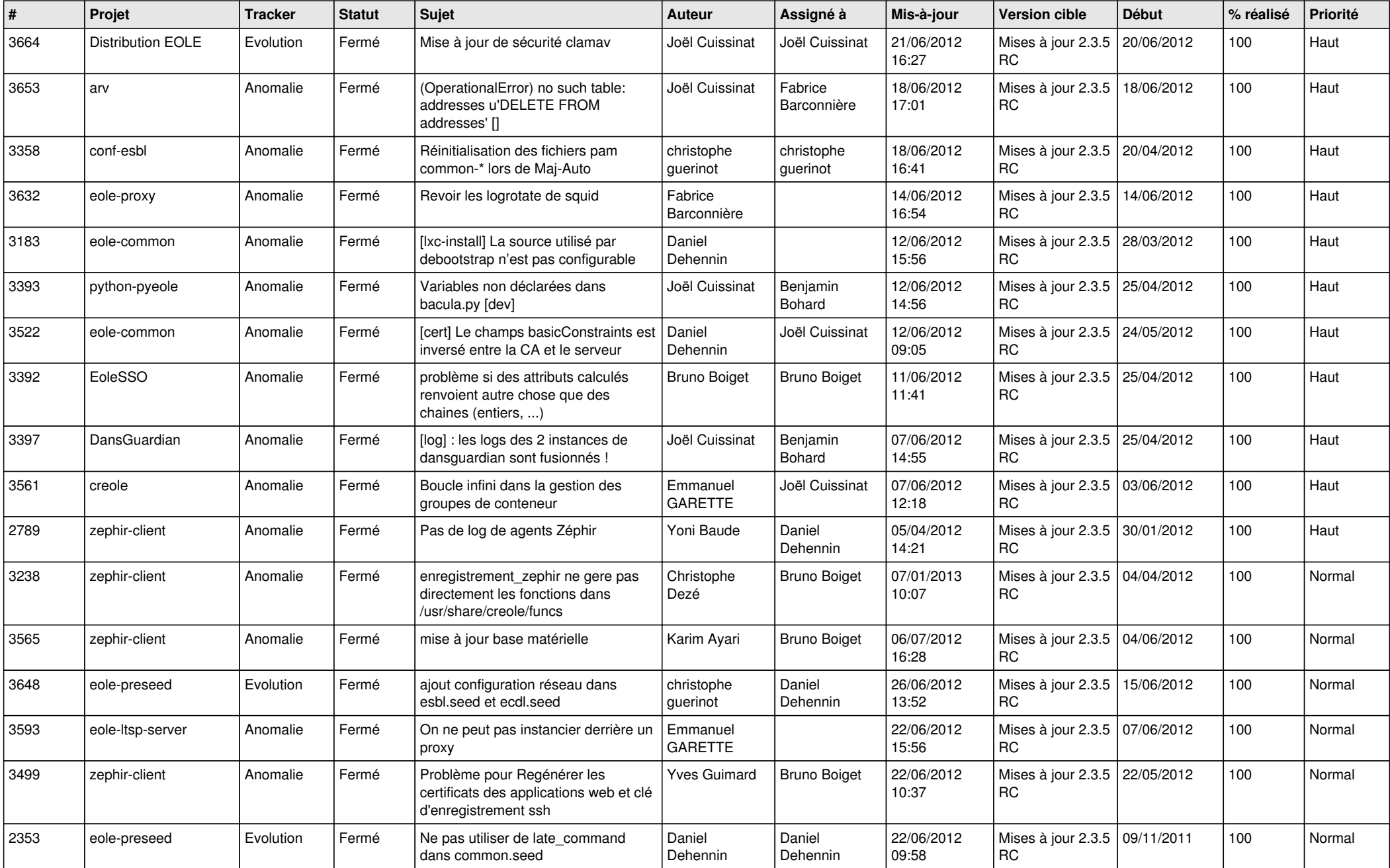

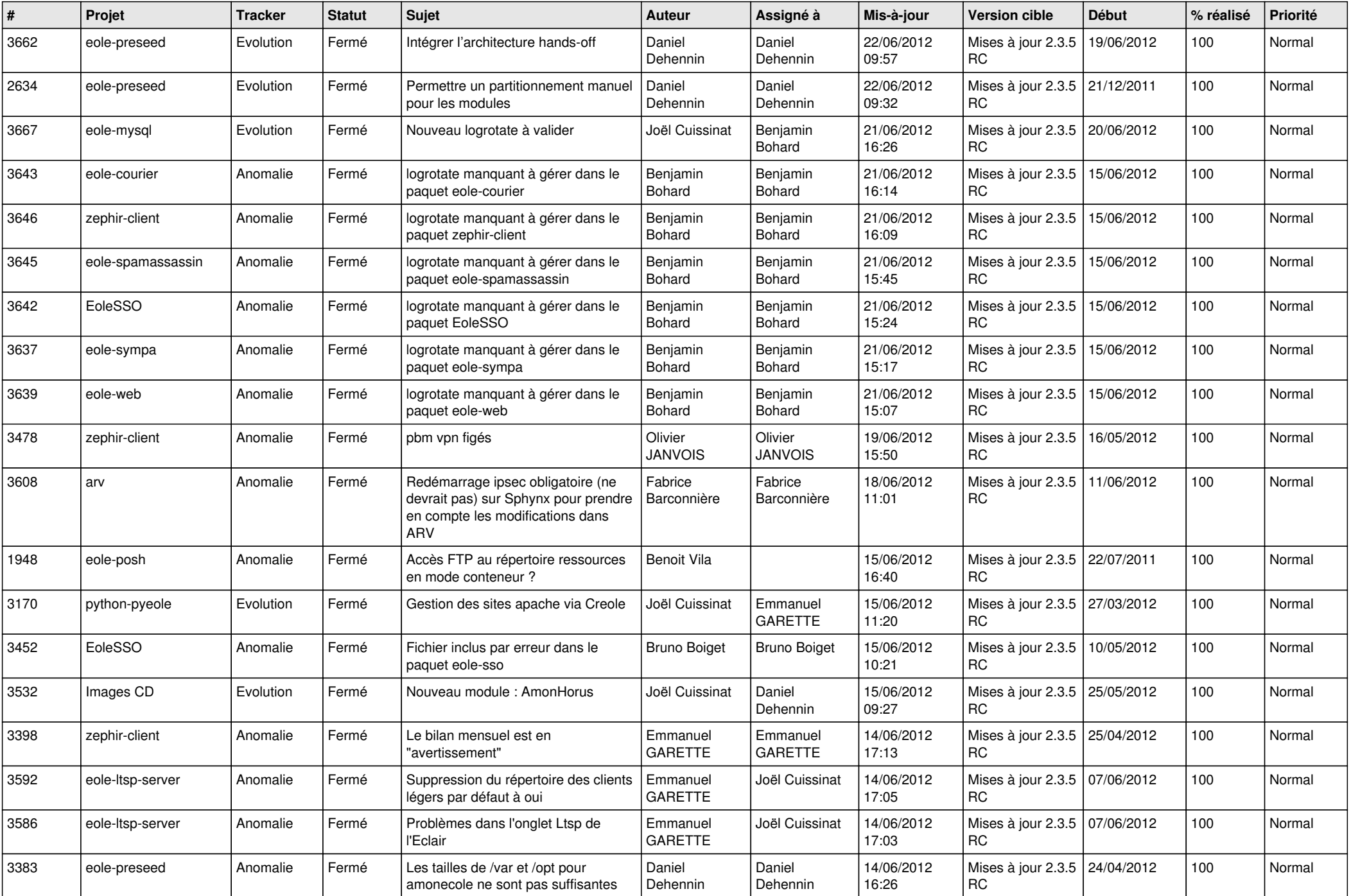

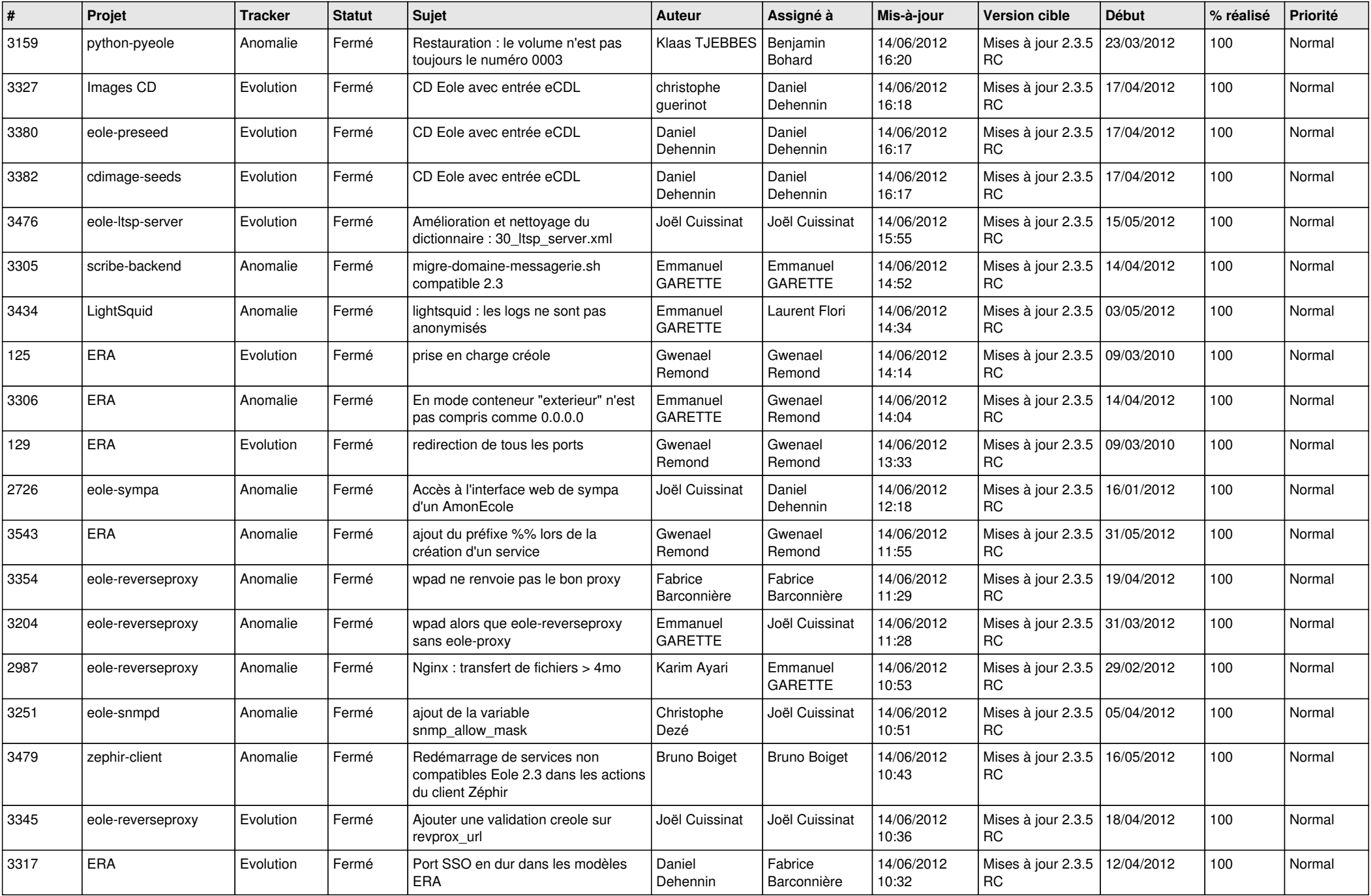

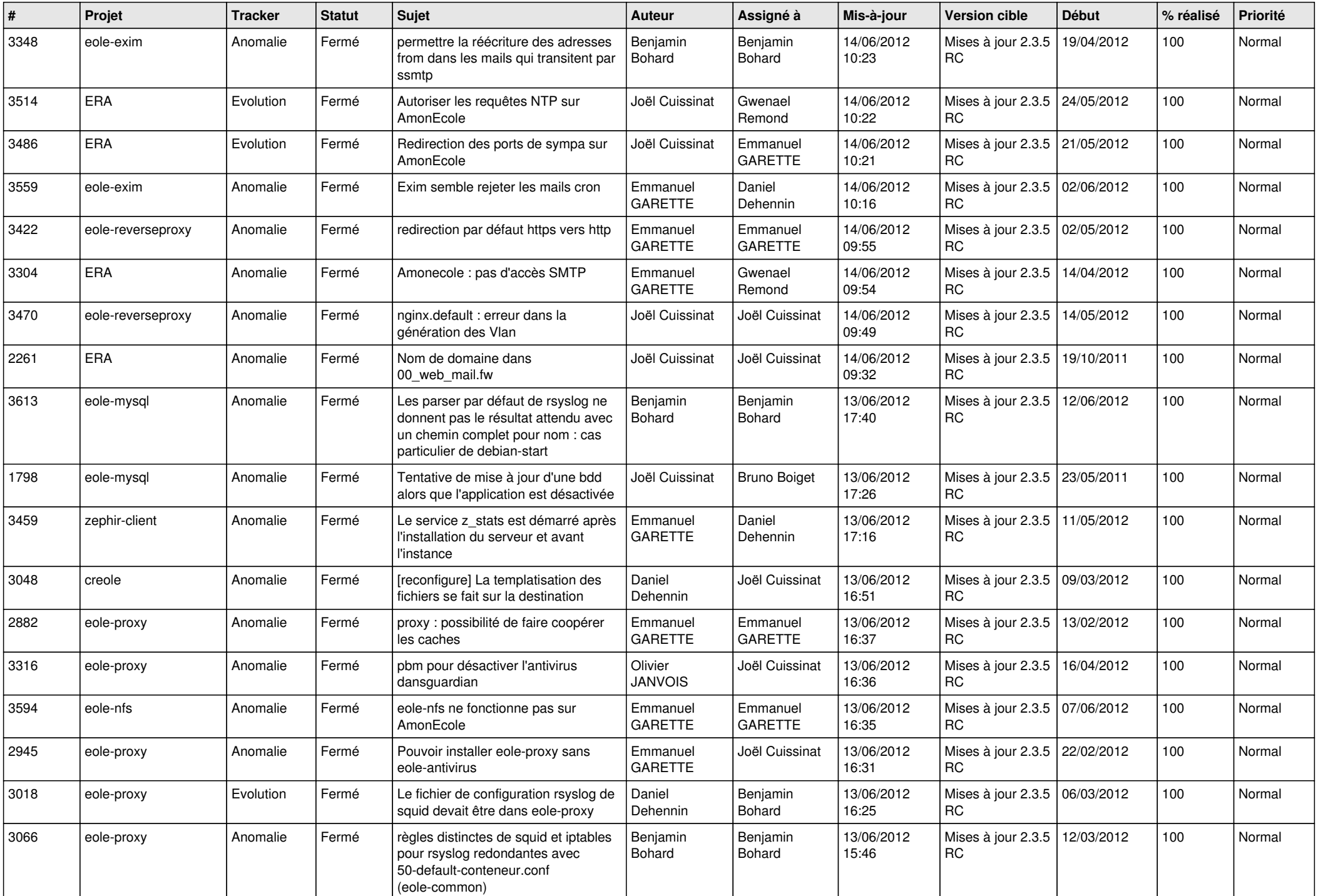

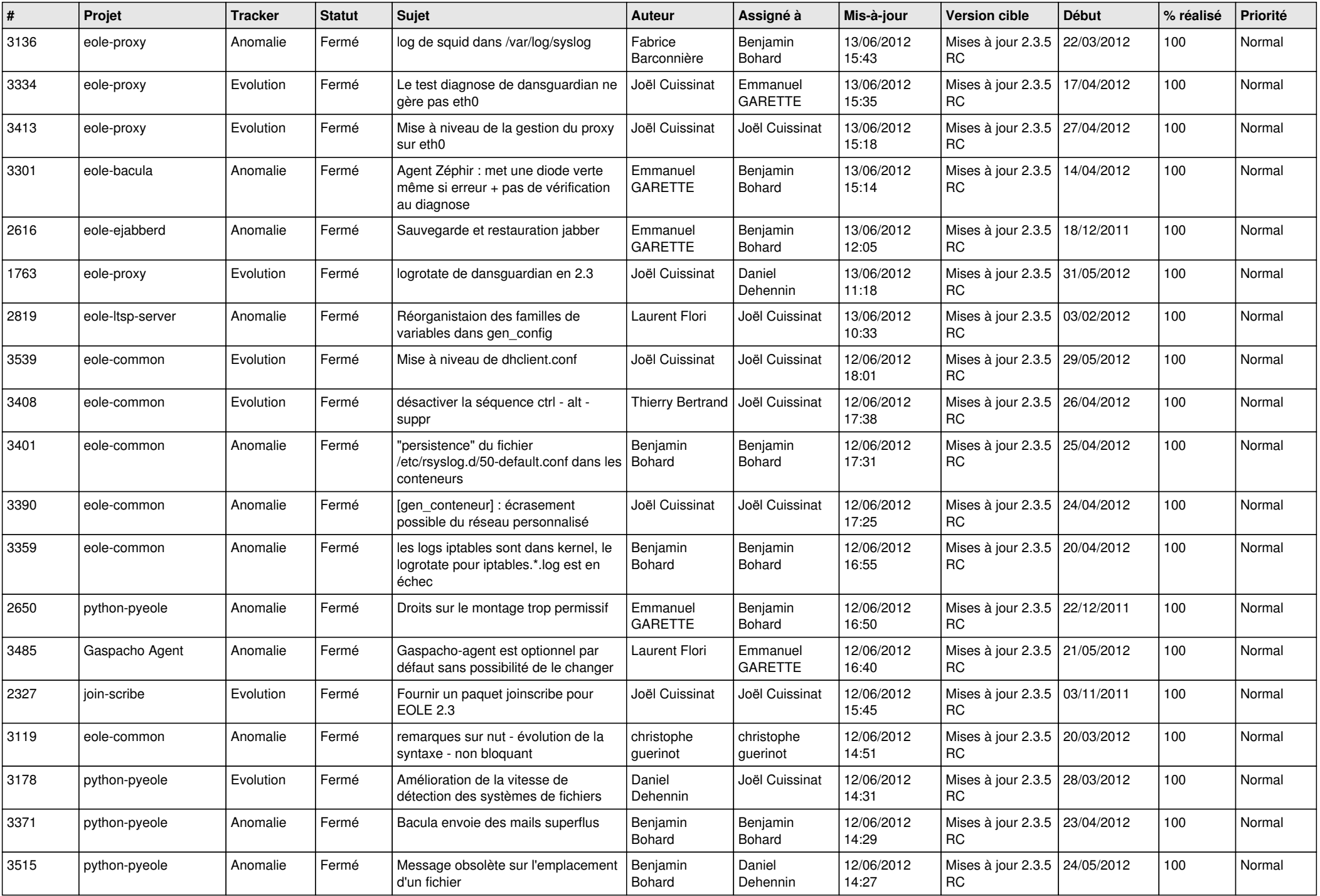

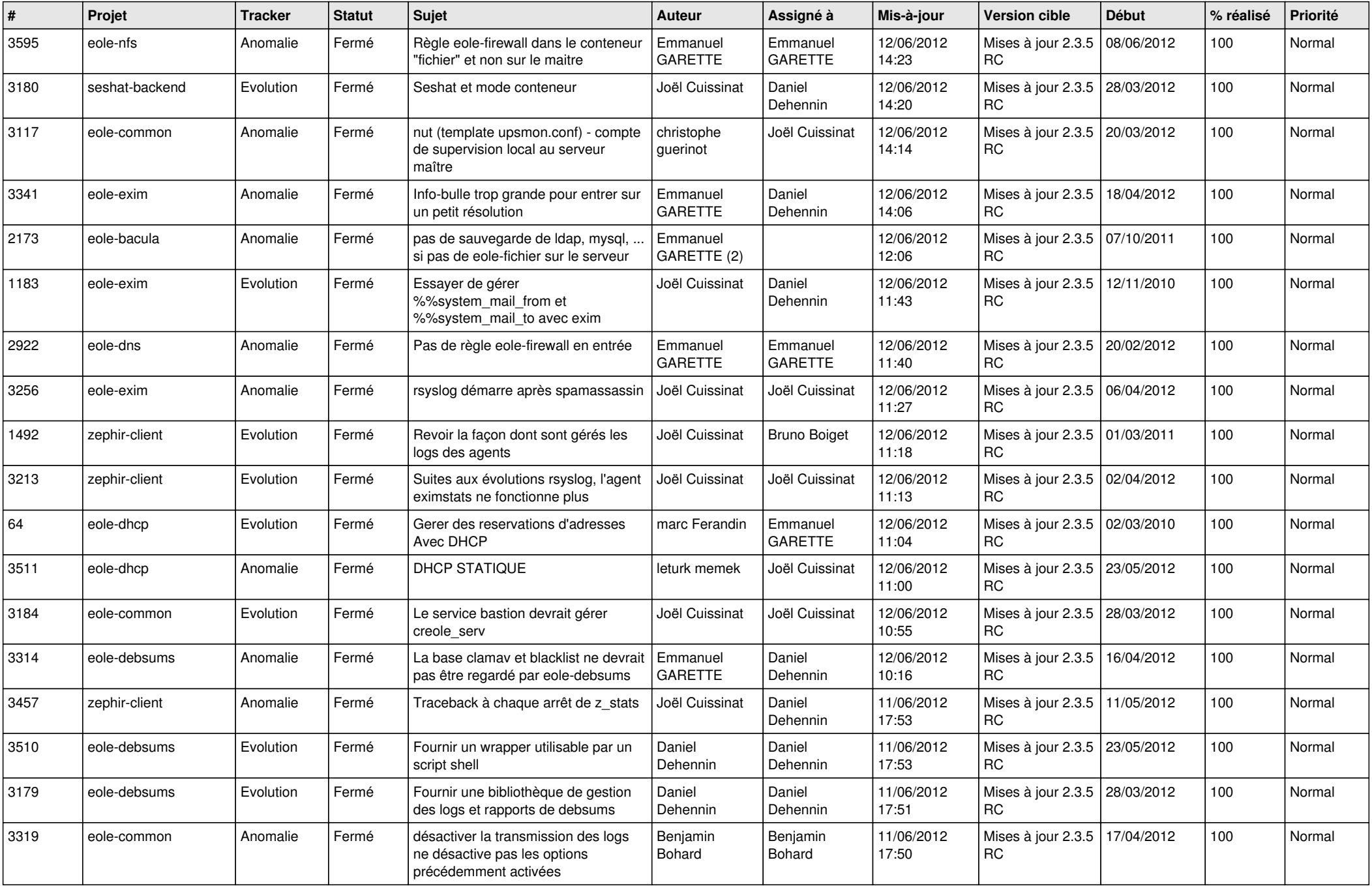

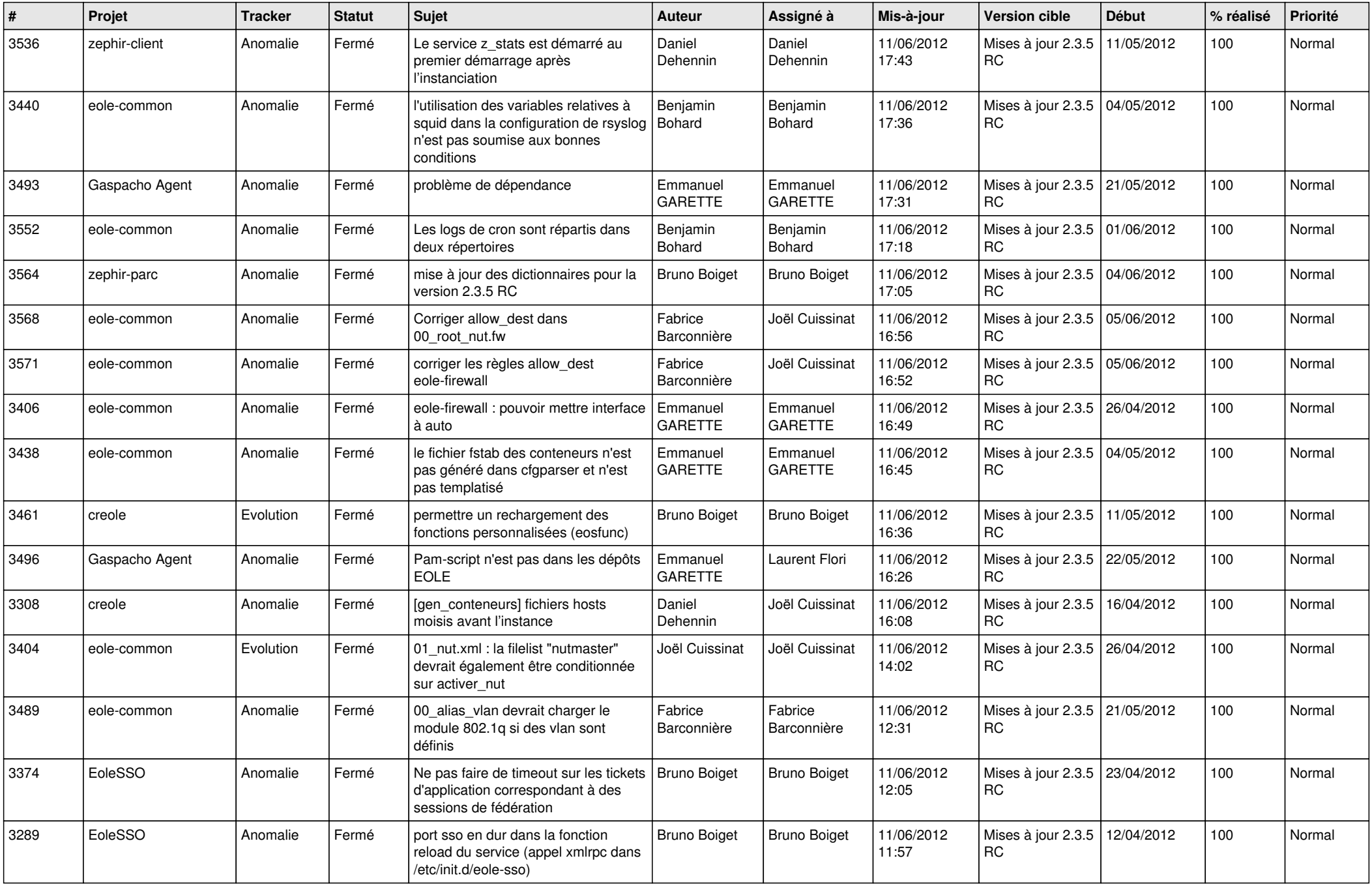

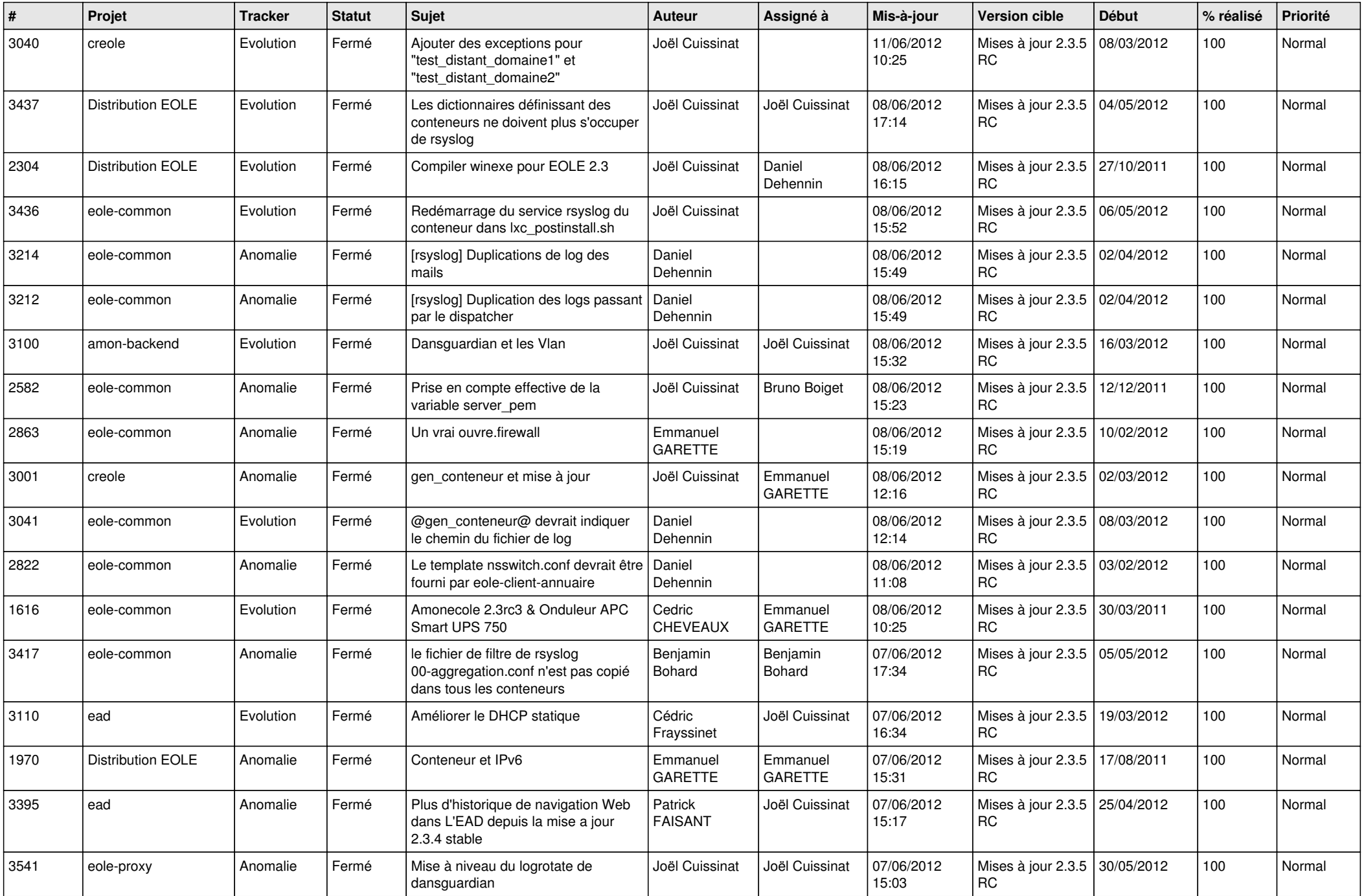

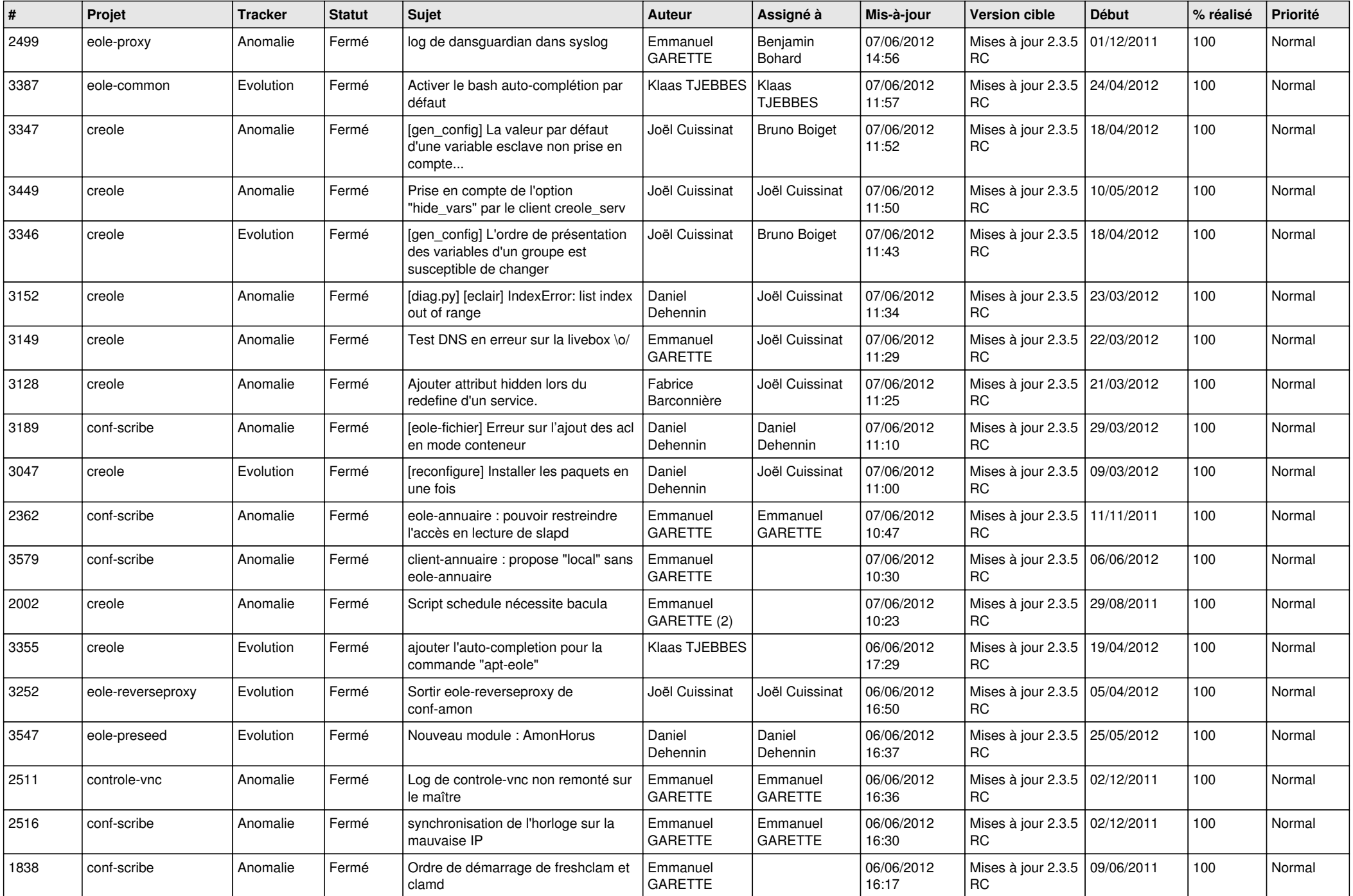

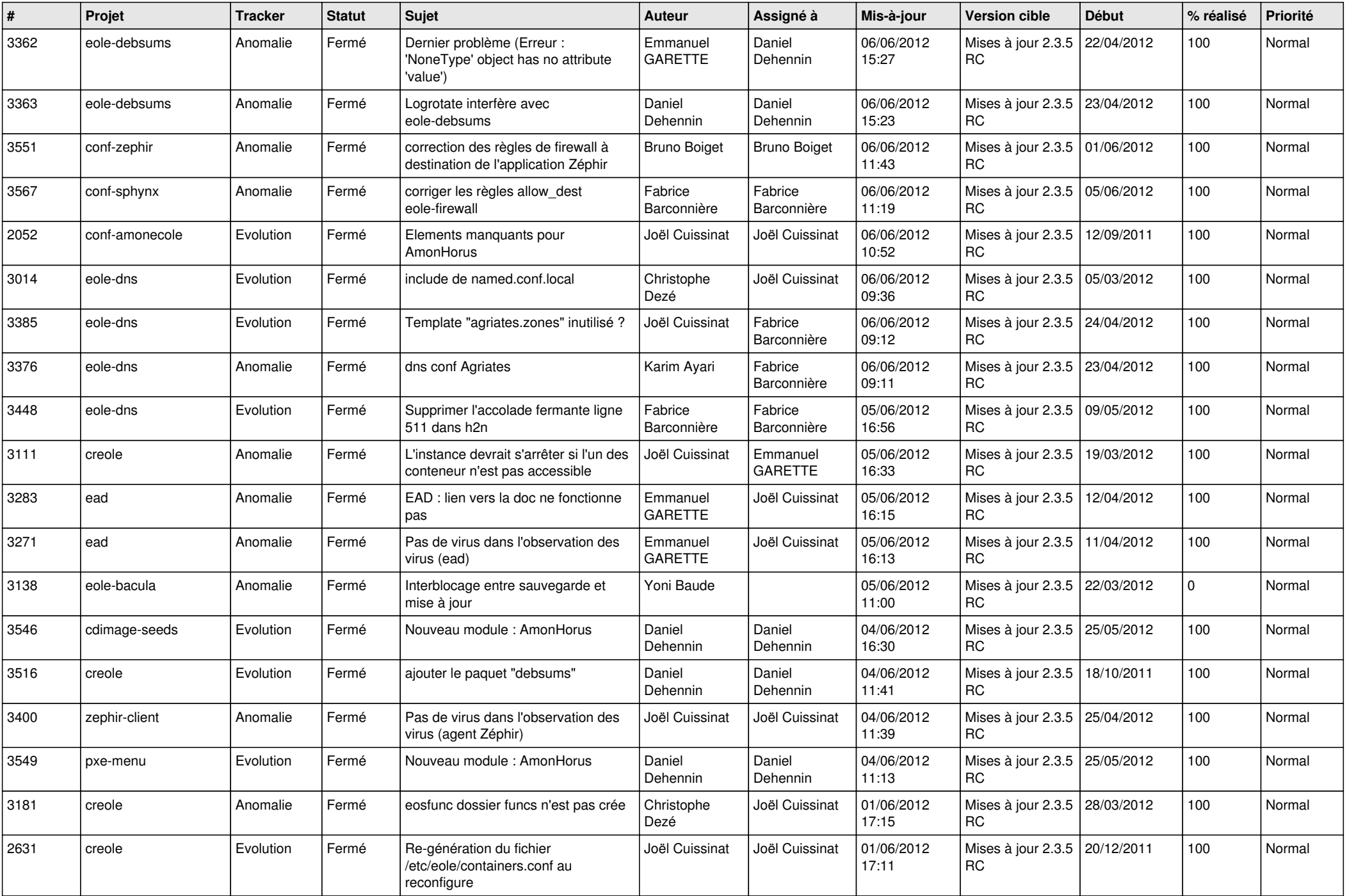

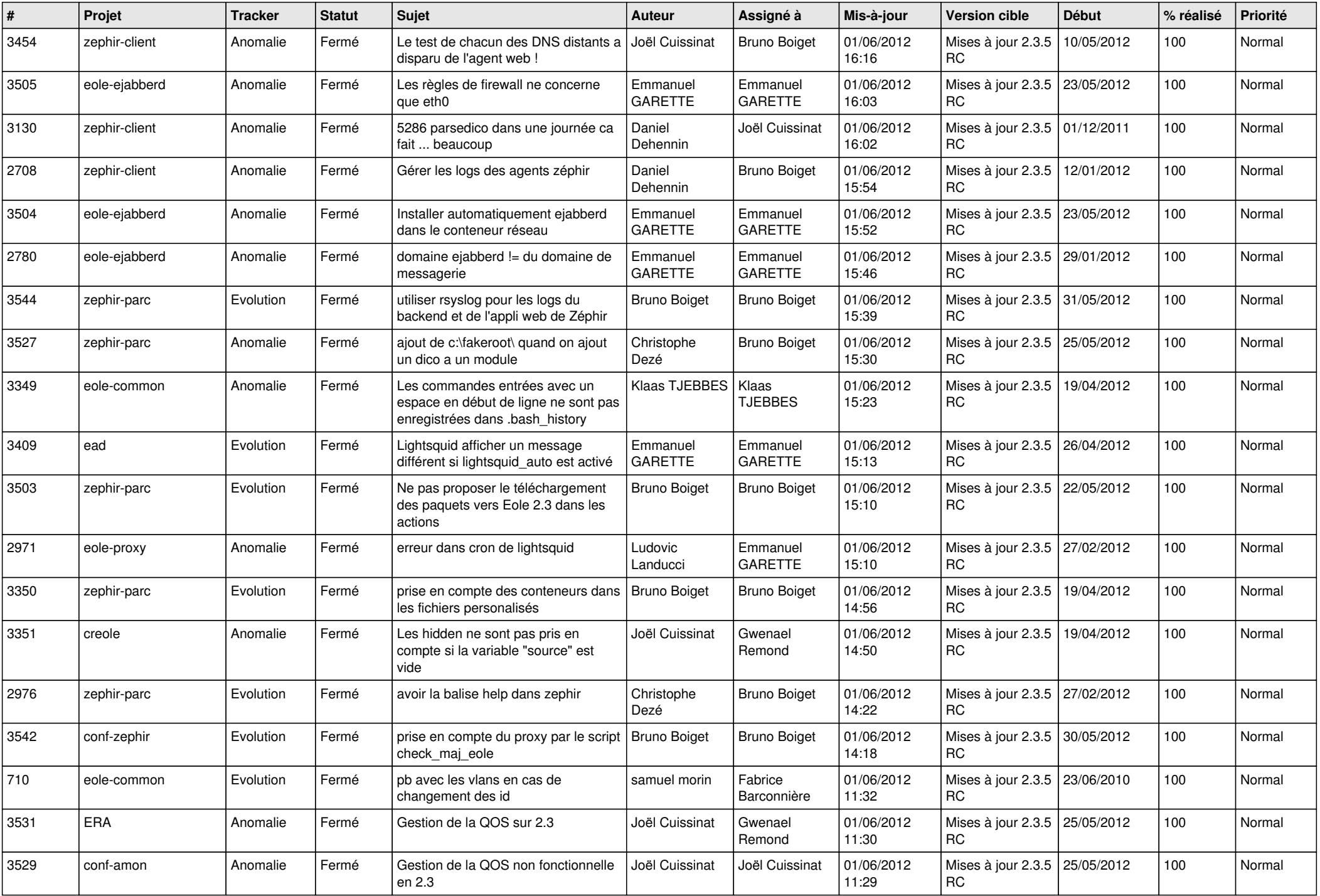

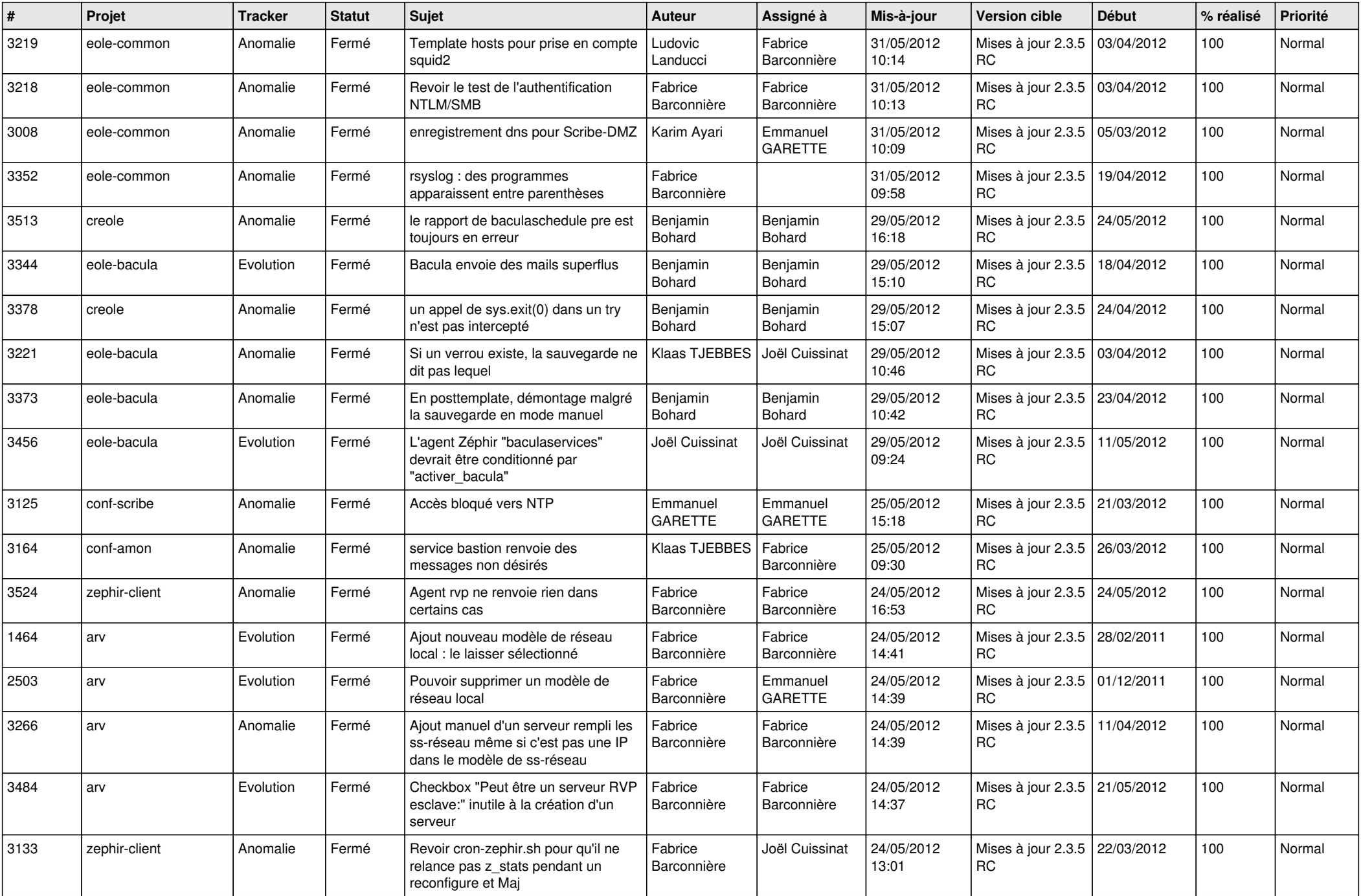

![](_page_12_Picture_754.jpeg)

![](_page_13_Picture_314.jpeg)